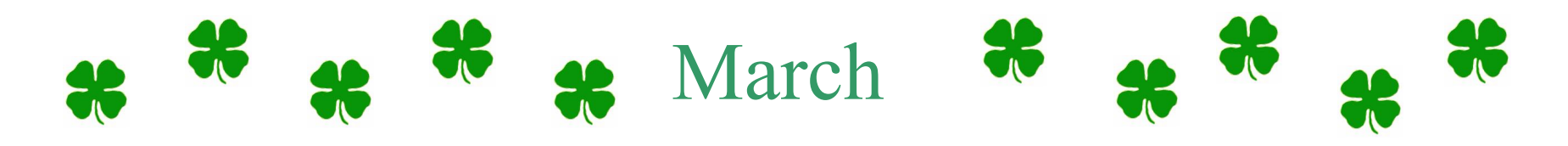

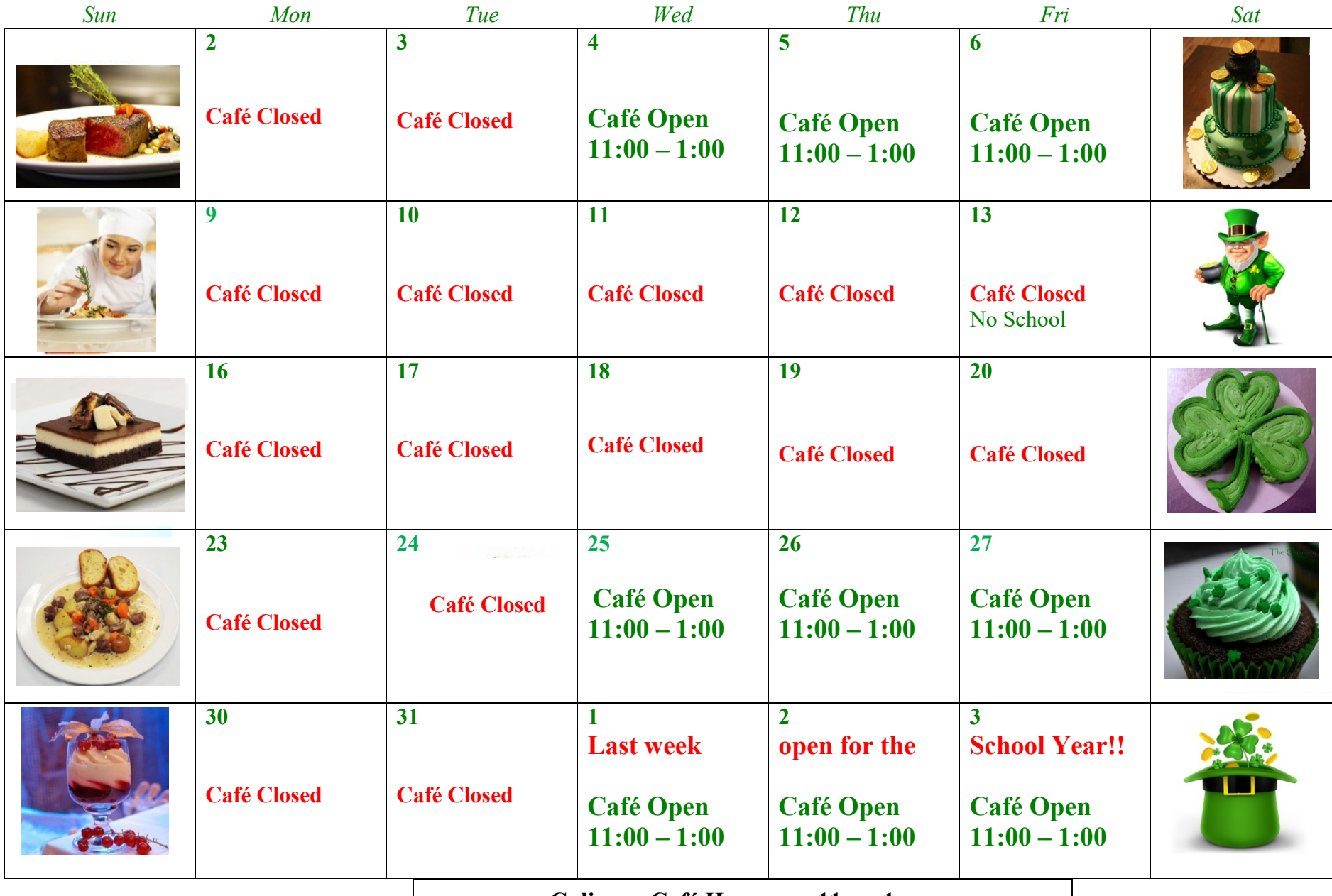

**Culinary Café Hours are 11am-1 pm**

**We take cash and credit----Phone number 937-854-6269**

**Email – [culinarycafe@mvctc.com](mailto:culinarycafe@mvctc.com)**

**Menu for the week is posted on the webpage**